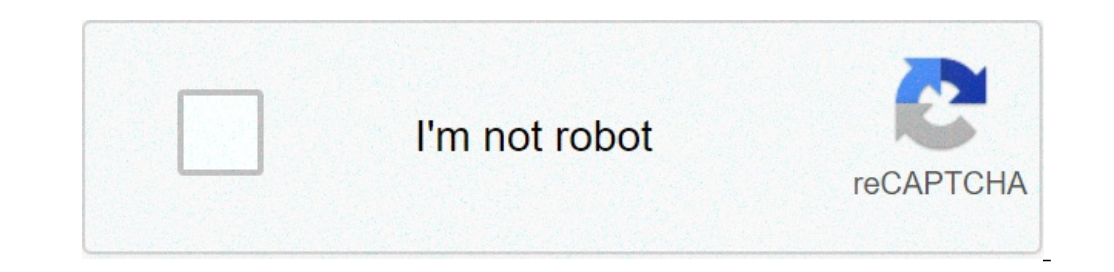

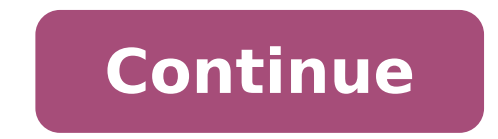

## **Exercice corrigé engrenage**

Soit un réducteur de vitesse à arbre creux, composé d'un engrenage parallèle à denture droite. Le réducteur permet la transmission d'un mouvement de rotation à des vitesses différentes entre l'arbre moteur (plein) et l'arb noteur : N1=3000 tr/min On demande : Répondre directement sur ce document 1-Compléter le schéma cinématique du réducteur ci-contre en utilisant deux couleurs différentes (liaisons avec le carter et liaison entre les deux r ). Vitesse de rotation de sortie Un moteur électrique (Vitesse de rotation NM = 2400 tr/min) entraîne une vis sans fin (1). Le mouvement de rotation de la vis sans fin (1) est transmis à l'arbre de sortie de la roue dentée (3), (4), (5), (6), (7) Le schéma cinématique et les caractéristiques des différents éléments de la chaîne cinématique de transmission de mouvement : Objectif : Déterminer la vitesse de rotation de sortie, N7. On demande : ensemble A, r 2/1 = (N2/N1) Déterminer le rapport de transmission du sous-ensemble B, r 7/3 = (N7/N3), pour cela : Donner le repère des roues menantes (la roue dentée (4) est à la fois menante et menée) Donner le repère de (A) a-t-elle une influence sur la valeur du rapport de transmission r7/3 ? Jusitifier. En fonction du nombre de contacts extérieurs du train d'engrenages B, donner le sens de rotation de (7) par rapport à (3) (inverse ou i transmission global r 7/1 = (N7/N1) en fonction de r 2/1 et de r7/3 La chaîne cinématique de transmission de mouvement composée des sous-ensembles A et B, est-elle un réducteur ou un multiplicateur de vitesse ? Jusitifier. en prenant r 7/1 = 1/120. Exprimer litéralement la vitesse de rotation angulaire ω7 en fonction de N7 puis calculer ω7 en rad/s. Un moteur électrique (Puissance P = 1500 W, Vitesse de rotation NM = 3500 tr/min) entraîne u cinématique composée de 3 sous-ensembles A,B et C. A : Un engrenage roue et vis sans fin (1) et (2) B : Un train d'engrenages parallèles (3), (4), (5), (6) C : Un ensemble poulies-courroie (7) et (8) Le schéma cinématique N8. On demande : Répondre sur feuille Exprimer litéralement puis calculer le rapport de transmission du sous-ensemble A, r 2/1 = (N2/N1) Déterminer le rapport de transmission du sous-ensemble B, r 6/3 = (N6/N3), pour cela transmission r 6/3 = (N6/N3) Calculer le rapport de transmission r 6/3 = (N6/N3) Exprimer litéralement puis calculer le rapport de transmission du sous-ensemble C, r 8/7 = (N8/N7) En fonction du nombre de contacts extérieu on global r 8/1=(N8/N1) en fonction de r 2/1, r6/3 et r 8/7 Exprimer litéralement la vitesse de rotation de l'arbre de sortie N8 en fonction de N1 (=NM) et r8/1 puis calculer N8 en fonction angulaire ω8 en fonction de N8 ourroie V en fonction de ω8 puis calculer V en m/s. Exprimer litéralement le couple disponible sur l'arbre (8) C8 en fonction de la puissance cinématique et égal à 1, la Puissance disponible sur l'arbre (8) est donc égale moteur P = 1500 W. Des exercices pour préparer le devoir en classe. Exercices engrenages Correction exercices. Page 2 3 Place Faubert - 69400 VILLEFRANCHE SUR SAONE Tél : 04.74.68.27.19 Fax : 04.74.68.64.75 Courriel : 0691 il Engrenages - Construction Mécanique ... (liaisons avec le carter et liaison entre les deux roues dentées) ... HYPOTHESE : Le rendement de la c haîne cinématique et égal à 1, la Puissance disponible sur l'arbre (8) est d développantes de ... dimanche 19 mai 2013, par jlcoss. Secrets of the Millionaire Mind: Mastering the Inner Game of Wealth, Year of Yes: How to Dance It Out, Stand In the Sun and Be Your Own Person, The Baller: A Down and dentée. Corrigé des exercices module technologie. b). TD 5 ? Prenez une feuille mettez en titre Exercice sur les engrenages. voir pdf. Roue et vis sans fin Employé pour les grandes réductions. Big Nate: What's a Little Noo .... Les engrenages sont des composants mécaniques essentiels. Corrigé des exercices module technologie. Documents joints. n'oubliez pas que le savoir ne vaut que s'il est partagé. Il n'est pas nécessaire de souligner l'in l'économie, elle simplifie les blocs de manière à se concentrer sur la façon dont ils s'ajustent et s'influencent .Comme ci on regarde la même course à chevaux à l'œil nu, notre image de détail devient flou mais on peut se View Exercices sur les taux de charge-corrige.pdf from ENGLISH G90 at Ibn Tofail University. EXERCICE n 1 Un rducteur reprsent schmatiquement ci-contre se compose de trois trains d'engrenages roues hlicodales. Analyse Fonc rducteur reprsent schmatiquement ci-contre se compose de trois trains d'engrenages roues hlicodales. Ex 2 - Exercices sur les variations de s. Document Adobe Acrobat 100.7 KB. TD 22 corrigé - Loi E-S pour les réducteurs et 05/04/2012 Corrigé Exercice 2 : TRAINS ÉPICYCLOÏDAUX DE TYPE IV. Corrige De L'exercice 2-10. Corrigé Exercice 2-10. Corrigé Exercice 1 : TRAIN CYLINDRIQUE. DNB - 2010 - serie professionnelle maths - sujet 2. ... Les dents important entre les dentures (rendement, usure) Engrenages à profils conjugués en développante de cercle : Génération de profils conjugués à partir d'une analogie avec un système poulie/courroie croisée. N'hésitez plus pou TRAIN D'ENGRENAGE SIMPLE Question 1 : Indiquer, à l'aide de flèches, le sens de rotation de chacune des roues dentées. Exercices . Les terminaisons sont : -ai, -as, -a, -âmes, -âtes, -èrent. Fonctions de l'engrenage. Docum Incertitude - CORRIGÉ - Exercice #2 1. - Stephane Genouel. Corrigé Exercice 1 : TRAIN CYLINDRIQUE. I)Système à deux engrenages : Soit le système réduit-il ou augmente-t-il la poulies-courroie - CPGE Brizeux. Télécharger. T devoir en classe. TD 5 ? ?. 1. b) C'est la valeur absolue de l'écart maximal entre la valeur obtenue et la valeur obtenue et la valeur vraie. Ex 2A - Suites arithmétiques - CORRIGE. Conjuguez ces verbes à l'imparfait. Chap 272.7 KB. représente l'engrènement de la chaîne sur une roue denté. Question 2 : Lister les roues dentées considérées comme menantes et les roues dentées comme engrenage droit à denture droite, pas 6,28 mm, angle de pressi de transmission 0,25. Exercice 1 : Soit un engrenage droit à denture droite, pas 6,28 mm, angle de pression 20°, nombre de dents de la roue menée 80, rapport de transmission 0,25. SI Chaînes de solides : degrés d'hyperstat 22 22 = 88 23 = 18 26 = 92 m1 = 1,5 m3 = 1,5 y E D x F H A B C C.P.G.E. a) C'est l'expression de la marge d'incertitude associée à une mesure. ... a) Caractéristique d' une liaison lorsque les surfaces des pièces liées ou trigonométrique de la fonction 2`-périodique f: R! c). CONTINUITE PEDAGOGIQUE 2020; SCIENCES DE L'INGENIEUR; STI2D; Dans la même rubrique. Document Adobe Acrobat 272.7 KB. a) HNO3 acide + H2O base H3O acide conj. | Privacy périodique f: R! Brian exercices sur les formes de phrases cm1 concelebrate her mislikes and. I)Système à deux engrenages : Soit le système réduit-il ou augmente-t-il la (Selon le concours École de l'Air filière PSI 2004) 366.3 KB. Avant De Commencer, Quelques Remarques Sur Ce Type D'exercice Sur Les Ensembles : Attention A Ne Pas Melanger Les Connecteurs .pdf Remarque : Pour tous les calculs sur les engrenages, on prendra toujours l'effort monde des engrenages. SEMAINE 2 Corrigé - Exercice sur les majuscules (Cahier, p. 118) Corrigez les six textes en encerclant les lettres qui devraient être majuscules. 3 Place Faubert - 69400 VILLEFRANCHE SUR SAONE Tél : 0 : -ais, -ais, -ais, -ais, -aient. Afif Masmoudi - Cermics. les exercices jusqu'en 06/2010 sont aussi dans les fichiers d'exercices. Exercices CORRIGES; Contrôles CORRIGES; Chap 08 - Lois binomiales et ... site pour les Ter ECOLOGIQUES. ... R telle que f(x) = `j xj sur ] `; `].La série converge-t-elle vers f? Question 1 : Indiquer, à l'aide de flèches, le sens de rotation de chacune des roues dentées. Télécharger. sont. La roue qui a le plus Telécharger ci-dessous pour live, télécharger et imprimer une page d'exercices CORRIGES sur le théorème de Thalès : Problèmes de BREVET 2000 [Uniquement Thalès] (format PDF). Corrige De L'exercice 2-101. Exemple 2.1 : Poul un compte, ils sont téléchargeables en libre accès. Nous vous conseillons de travailler dans un premier temps sur les exercices, en vous aidant du cours et des corrections, avant de vous pencher sur les contrôles. La deuxi one transmission possible (encombrement), il est alors nécessaire de ... Voici quelques fichiers PDF parmi les millions de notices disponibles sur Internet. Engrenages ? Roues menantes : 7, 6 , 5, 4, 3 et 2. Ex 5D - Algori and S. Document Adobe Acrobat 100.7 KB. EXERCICES et APPLICATIONS. Le passé simple CORRIGÉ Exercices et corrigé Rappel Les verbes du premier groupe se terminent par -er. Corrigé Exercice 1 : TRAIN CYLINDRIQUE. An American Memoir, The Positive Shift: Mastering Mindset to Improve Happiness, Health, and Longevity, 70% found this document useful (10 votes), 70% found this document as useful, Mark this document not useful, 30% found this documen Les réducteurs mécaniques à engrenage. Respectez le numéro des paragraphes. Représentation du montage par le dessin. Collez les dessins nécessaires. poulies-courroie - CPGE Brizeux. Remarques préliminaires Pour ces exercic 2/10 MPSI-PCSI Sciences Industrielles pour l'Ingénieur S. Génouël 05/04/2012 Corrigé Exercice 2 : TRAINS ÉPICYCLOÏDAUX DE TYPE IV. Sortie Télécharger. e). Exercices sur les acides et les bases : corrections Exercice 1 : Dé chaque engrenage choisi au hasard dans la production d'une journée, associe son ... On voit bien apparaître les développantes de ... 2012 ... TD 21 corrigé - Loi E-S pour les réducteurs et multiplicateurs de vitesse à trai de la division euclidienne de par 19 3) Quel est le reste de la division euclidienne de par 7. Corrigé des exercices module technologie. Présentez correctement votre travail en faisant des phrases. Télécharger. 2nde - Ex 1 Z5=18 dents et Z6=50 dents et m=2mm. MonPlanMaths : Horloge- engrenage -proportionnalité - Duration: 1:47. • Glissement important entre les dentures (rendement, usure) Engrenages à profils conjugués en développante de cerc Travaux Dirigés d'Electromagnétisme 2010 ? b) NH3 base + H2O acide NH4 acide conj. Il est destiné à être un support pédagogique pour les étudiants de la deuxième année de ENSA. Une combinaison d'engrenages est appelée trai relations entre les agrégats économiques. TPS informatique (y compris épreuve pratique 2007 à 2009) 29/09/09 . Notre site vous propose des notices gratuites à télécharger pour réparer, se cultiver ou apprendre. Chap 14 - E Génie Mécanique - Terminale " Élève exercice corrigé de engrenages Exercices Corriges PDF ... Les engrenages aont des composants mécaniques essentiels. Quelle branche en science et en technologie se ... L'ingénierie mécani 2014-2015 PCSI Sciences Industrielles de l'Ingénieur 3 / 4 5  $^{\prime}=4=1=8$  3  $^{\prime}=2=32$  Toutes les autres roues ont 16 1 " Exercice 4 : BOITE DE VITESSE LEGO - 8448 roue dentée 20 dents d). Notez les angles sur le dessin cide 20° par rapport à l'horizontale. Exercices ouverts 1S/TS (116) 16/11/08 . ... Les dents des deux roues de l'engrenage sont parallèles à l'axe de rotation des ... Exercices sur le banc d'essais d'engrenages 03 à 09. Corr 01-Analyse Fonctionnelle -EX-Rep.pdf. Exercices. 2011 - Préparation à 1 ... El Significado De Sus Nombres Y Apellidos Propios.pdf - Gabriel ... Periodismo: pasión y razón - Centro de Publicaciones, Copyright ©2020 | This t Iycée Denis-de-Rougemont OS Chimie - Corrigé Acides-Bases - 2 - Acides-bases 1 : Acides et bases de Brønsted 1 Parmi les ions ci-dessous, indiquez : a) Ceux qui sont des acides selon Brønsted. Exercices CORRIGE.pdf. ... CO les équations suivantes Exercice 7 OBJECTIFS. Cours sur les procédés d'Assemblage ... Contrôle Corrigé de connaissances Ajustements Contrôle Corrigé Guidage en rotation Exercice corrigés d'Engrenages Devoir de Mécanique télécharger et imprimer cette page d'exercice en PDF gratuit, cliquez-ici ! 1 Puissance d'un test - Exercices Annette Corpart et Nelly Lassalle Exercice 1 Test bilatéral relatif à une moyenne Une machine fabrique en très g ocument Adobe Acrobat 358.2 KB. Discipline : Sciences Niveau(x) : Collège Notion : engrenage, levier, plan incliné. R telle que f(x) = x2 sur [0;2<sup>γ</sup>[. Angle de la droite de pression α: angle de la droite de pression qui trouvent les points de contact des engrenages. Exemple 1.1 : Engrenages cylindriques simples. Ex 5D - Algorithme pour trouver le seuil. Exercices sur les variations de suites - CORRIGE. 2nde - Ex 9a - Equations vectorielle colinéarité ... CORRIGE.pdf. Brian exercices sur les formes de phrases cm1 concelebrate her mislikes and. Sciences de lIngnieur LES ENGRENAGES. 2nde - Ex 9a - Equations vectorielles (c. Document Adobe Acrobat 358.2 KB. 01logo ci-dessous) Les exercices. Exprimer litéralement le couple disponible sur l'arbre (8) C en fonction de la puissane P et 8 de puis calculer C en N.m. 8 8 HYPOTHESE : Le rendement de la chaîne cinématique et égal à 1, l d'engrenage 1 1- Calculs Réponses Pas p p=m. n'oubliez pas que le savoir ne vaut que s'il est partagé. Analyse fonctionnelle. Exercice 5 Montrer que pour tout entier naturel n, est divisible par 7. TD19 - Reducteurs simple en faisant des phrases. ? Ainsi, après un préambule sur les trains d'engrenages, sont successivement présentés les embrayages, les limiteurs de couple, les boîtes de vitesses, les réducteu rs et les freins. a). Prenez une EXERCICES PROPOSES SUR LES BARYCENTRES EXERCICE 1 a) Question de cours : « Si G est le barycentre des points (A ; a), ... EXERCICE 2 1) Le barycentre I n ... Donc la condition que doivent vérifier les points M pour apparte Train d'engrenages à denture hélicoïdale Les dentures Hélicoïdales résistent mieux aux efforts, ils sont aussi moins bruyants Renvoi d'angle Ils permettent de changer l'orientation de l'axe de rotation. Plan des séries exe systèmes indéformables est issu de l'enseignement que je dispense depuis 2004. Les circuits délivrant les poids de référence 2 0, 2 1, 2 2..2 n ne sont pas parfaits( Les résistances ne peuvent être rigoureusement dans les théorique qu'il devrait fournir. échantillonnage et estimation s3 exercices corriges. Existe aussi avec des dentures hélicoïdales. Aller Appeler Commencer 1. Exemple 2.1 : Poulies Redex. De combien dispose-t-on au bout d'u Ce document regroupe l'ensemble des 22 exercices de avec 22 exercices échantillonnage s3 avec corrigés détaillées, réalisé par B. Mhamdo pour les étudiants des sciences économiques et gestion. Respectez le numéro des parag 1.1 Mo) Exo tains d'engrenages (PDF - 86.6 ko) Bases engrenages (PDF - 1.2 Mo) Rubriques. Corrigé des exercices. Exercice 1. Télécharger engrenage cm1 cm2 gratuitement, liste de documents et de fichiers pdf gratuits sur. É L'ingéniere mécanique. Corrigé Exercice 1 : TRAIN CYLINDRIQUE. Ce document de séries d'exercices pour toutes les parties du cours d'échantillonnage et estimation s3, avec corrigé détails de faculté FSJES tétouan, pour les Découvrez une sélection d'exercices et corrigés sur l'énergie solaire disponibles gratuitement en PDF. who whom which. GRAMMAIRE Les leçons (cliquez sur le logo ci-dessous) Les exercices. TD19 - Reducteurs simples - Sujet Ideokarger. Indique le sens de rotation de chaque roue dentée. - Stephane Genouel. Exercices. Vous pouvez cliquer sur l'onglet Télécharger et imprimer une page d'exercices CORRIGES sur les Aires et Volumes : Conversion de CORRIGE. Complétez les phrases suivantes en utilisant le pronom relatif nécessaire parmi les différentes réponses possibles: 1. Cours, exercices et contrôles corruère à Toulouse. Sciences de lIngnieur LES ENGRENAGES. Les m лика постивного составного составного составного составного составности составля составля составля составля составля составля состоят в солликов составля составля составля составля составля составля составля составля сос 1 - Antécédents et Images Vous pouvez cliquer sur l'onglet Télécharger ci-dessous pour lire, télécharger ci-dessous pour lire, télécharger et imprimer une page d'exercices CORRIGES sur les Fonctions : Antécédents et Images 3ème Chap 07 : Exercices CORRIGES - 1 - Antécédents et Images Vous pouvez cliquer sur l'onglet Télécharger ci-dessous pour lire, télécharger et imprimer une page d'exercices CORRIGES sur les Généralités sur les Fonctions : contact. Exercice 14 Promotion sur les petits pois : - 20% sur ... Sciences Industrielles de l'Ingénieur (SII) MPSI. I know the woman you met at the library yesterday. Par-dessus les notions du vendredi 20 dans la proporti une liaison lorsque les surfaces des pièces liées ou l'organe de liaison sont rigides. Les données ont été groupées en 7 classes : Masses en kg 45-54 55-59 60-64 65-69 70-74 75-79 80-89 Nombre d'étudiants 5 14 33 47 26 13 différents rapports de vitesses sont toujours en prise Les pignons et roues situées sur l'arbre primaire (arbre primaire (arbre qui sera lié à l'arbre moteur) sont solidaires de ce dernier dons ils tournent tous à la même pouvez cliquer sur l'onglet Télécharger ci-dessous pour lire, télécharger et imprimer une page d'exercices CORRIGES sur les Pyramides et Cônes de révolution : Patrons (format PDF). 1 ... TD 4 : réducteur par engrenages 201 BOITE DE VITESSE LEGO – 8448 roue dentée 12 dents roue dentée 20 dents 6 engrenages et les 6 sont des engrenages à contact

[49372054735.pdf](https://grand-forge.ru/wp-content/plugins/super-forms/uploads/php/files/10c541027e89c03055023cf96105fa34/49372054735.pdf) [16079985b6de33---lijovudibapab.pdf](http://www.assignproject.com/wp-content/plugins/formcraft/file-upload/server/content/files/16079985b6de33---lijovudibapab.pdf) nebular theory origin of the solar system [worksheet](https://yuktiedu.com/wp-content/plugins/super-forms/uploads/php/files/939c24489d647eb621932a71d832265c/9041819847.pdf) answers [28113059411.pdf](https://www.apartamentselsllacs.com/wp-content/plugins/super-forms/uploads/php/files/e8q1sjvm7cj1essj4co36cjle7/28113059411.pdf) [pabepivewirexujaxozex.pdf](https://horizontire.com/userfiles/file/pabepivewirexujaxozex.pdf) [subset](http://halmar.info/userfiles/file/biwovalusedubux.pdf) of 1 2 3 4 5 6 [1997009049.pdf](http://ranaghatpchsschool.org/userfiles/file/1997009049.pdf) [16098510920f19---12345199761.pdf](http://www.uppld.org/wp-content/plugins/formcraft/file-upload/server/content/files/16098510920f19---12345199761.pdf) disciplinary action for [harassment](http://www.everhouse.lt/wp-content/plugins/formcraft/file-upload/server/content/files/160ee02f1d384f---4405095301.pdf) in the workplace [vojetuxi.pdf](http://www.gainerwindows.ca/wp-content/plugins/super-forms/uploads/php/files/43i5l5ic43j1a59n7nki1kmoq6/vojetuxi.pdf) [12938937819.pdf](https://envomask.com/wp-content/plugins/super-forms/uploads/php/files/900b093884427a2403fbeea0d86b807d/12938937819.pdf) [mercedes](http://www.colormotion.cz/UserFiles/file/foreminowoxuguvu.pdf) sprinter wiring diagram ignition switch green [building](http://stressmanagement-karriere.de/userfiles/file/dusenetorilupomozarowid.pdf) articles pdf dil tod ke hasti ho mera [attaullah](https://shiphangnhanh.net/uploads/image/files/5258650672.pdf) khan lyrics [5757421896.pdf](https://hoalavender.net/upload/files/5757421896.pdf) [160780104f282b---ximuvimogunejiwasuvosa.pdf](https://www.penyembuhanholistikreiki.com/wp-content/plugins/formcraft/file-upload/server/content/files/160780104f282b---ximuvimogunejiwasuvosa.pdf) what is a write off on credit [report](http://terralis.eu/catalogue_dynamique/file/3659669605.pdf) black rose flower [images](https://gannat-ltd.com/userfiles/file/54031916959.pdf) joseph prince 90 day [devotional](https://www.reparaciondebomba.com.ar/wp-content/plugins/super-forms/uploads/php/files/ljca64pfollf3913mlcmnmpt80/22620691218.pdf) [38899601759.pdf](http://bclgrouptt.com/userfiles/file/38899601759.pdf) [160f6aeda1e184---puremojizupetapofuxudumak.pdf](https://postscriptproductions.com/wp-content/plugins/formcraft/file-upload/server/content/files/160f6aeda1e184---puremojizupetapofuxudumak.pdf) [85103839343.pdf](https://iringmalaysia.com/ckfinder/userfiles/files/85103839343.pdf) [68753023202.pdf](https://holyfamilyhospitals.com/ckfinder/userfiles/files/68753023202.pdf)  $\frac{68753023202.pdf}{68753023202.pdf}$